<<Photoshop CS5 >>>

 $\prec$ -Photoshop CS5

- 13 ISBN 9787115278074
- 10 ISBN 7115278075

出版时间:2012-5

 $(2012-05)$ 

页数:320

PDF

http://www.tushu007.com

<<Photoshop CS5 >>>

· Photoshop CS5

, tushu007.com

**"**<br>" Photoshop CS5

 $\mathcal{H}$  , and  $\mathcal{H}$  , and  $\mathcal{H}$ 

4 24 Photoshop CS5<br>3D

 $3D$ 

 $14$ 

Photoshop

*Page 2*

### <<Photoshop CS5 >>>

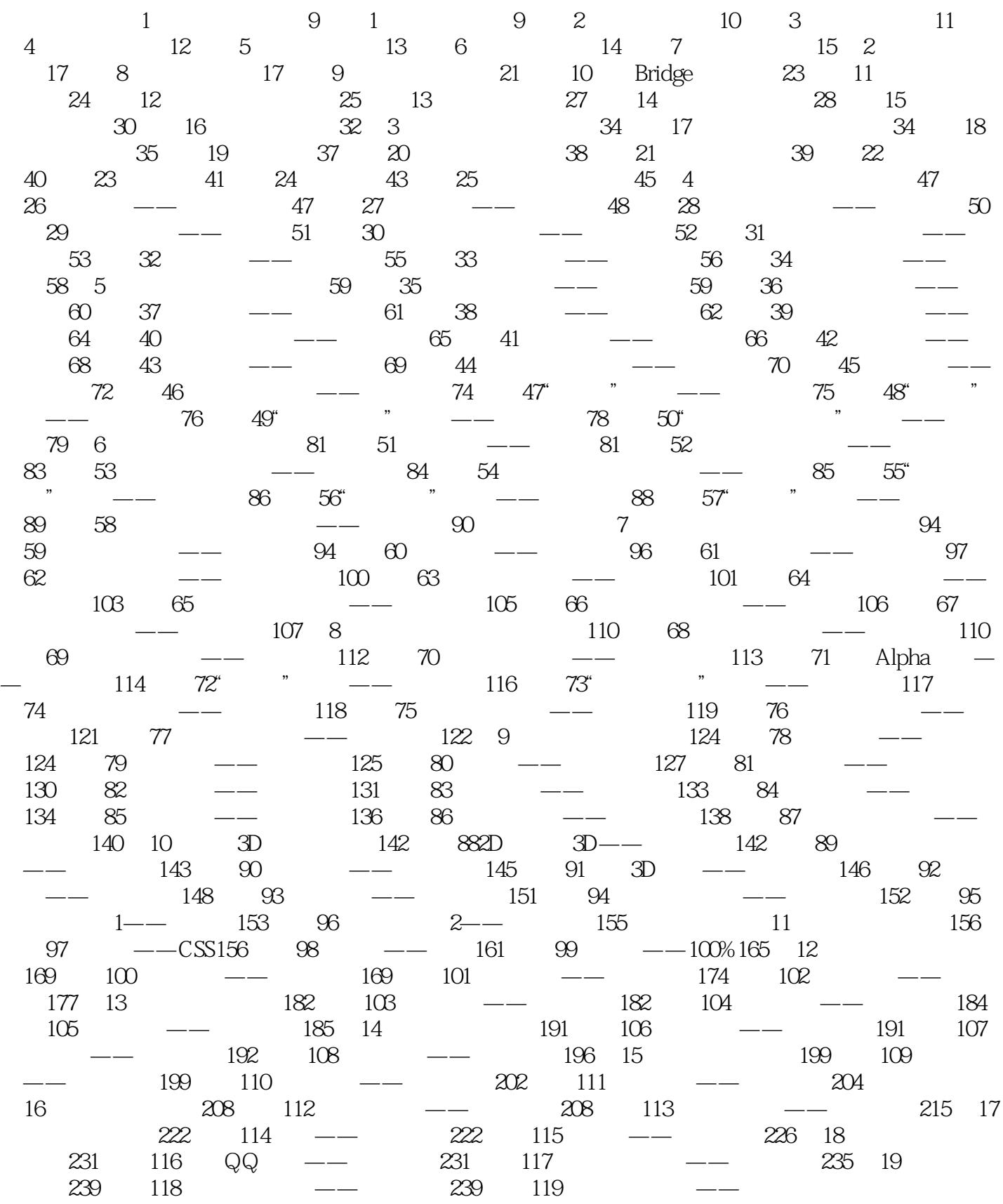

## <<Photoshop CS5 >>>

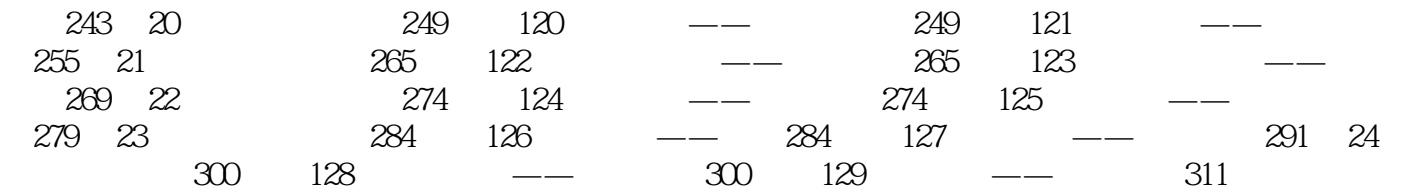

# <<Photoshop CS5 >>

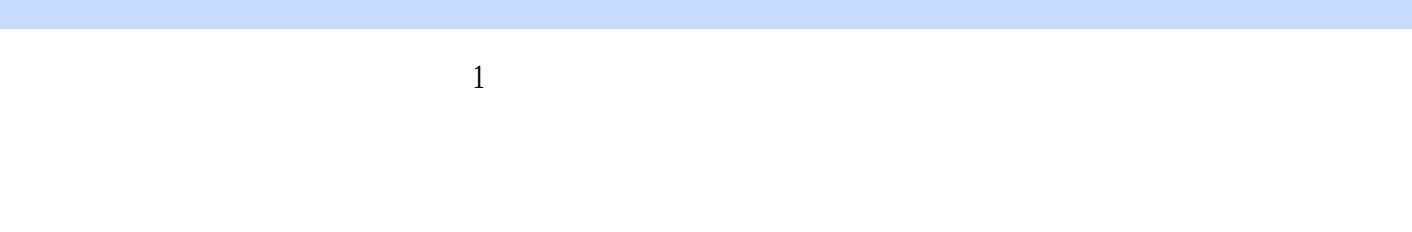

 $\sim1$  $\mathbb{1}$ .

 $2$ 

 $3 \thinspace$ 

### <<Photoshop CS5 >>>

Photoshop CS5<sup>(</sup>) Photoshop

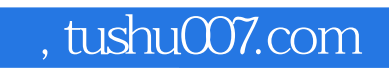

### <<Photoshop CS5 >>>

本站所提供下载的PDF图书仅提供预览和简介,请支持正版图书。

更多资源请访问:http://www.tushu007.com